### **SQL Esempi**

# **Esercitazioni pratiche**

- Per SQL è possibile (e fondamentale) svolgere esercitazioni pratiche
- Verranno anche richieste copme condizione per svolgere le prove parziali
- Soprattutto sono utilissime
- Si può utilizzare qualunque DBMS
	- IBM DB2, Microsoft SQL Server, Oracle, PostgresSQL, ...
- A lezione utilizziamo PostgresSQL

# **CREATE TABLE, esempi**

CREATE TABLE corsi( codice numeric NOT NULL PRIMARY KEY, titolo character(20) NOT NULL, cfu numeric NOT NULL)

CREATE TABLE esami( corso numeric REFERENCES corsi (codice), studente numeric REFERENCES studenti (matricola), data date NOT NULL, voto numeric NOT NULL, PRIMARY KEY (corso, studente))

La chiave primaria viene definita come NOT NULL anche se non lo specifichiamo (in Postgres)

# **DDL, in pratica**

- In molti sistemi si utilizzano strumenti diversi dal codice SQL per definire lo schema della base di dati
- Vediamo

# **SQL, operazioni sui dati**

- interrogazione:
	- SELECT
- modifica:
	- INSERT, DELETE, UPDATE

#### **Inserimento**

(necessario per gli esercizi)

#### INSERT INTO Tabella [ ( Attributi ) ] VALUES( Valori )

oppure

INSERT INTO Tabella [ ( Attributi )] SELECT ... (vedremo più avanti)

INSERT INTO Persone VALUES ('Mario',25,52)

INSERT INTO Persone(Nome, Reddito, Eta) VALUES('Pino',52,23)

INSERT INTO Persone(Nome, Reddito) VALUES('Lino',55)

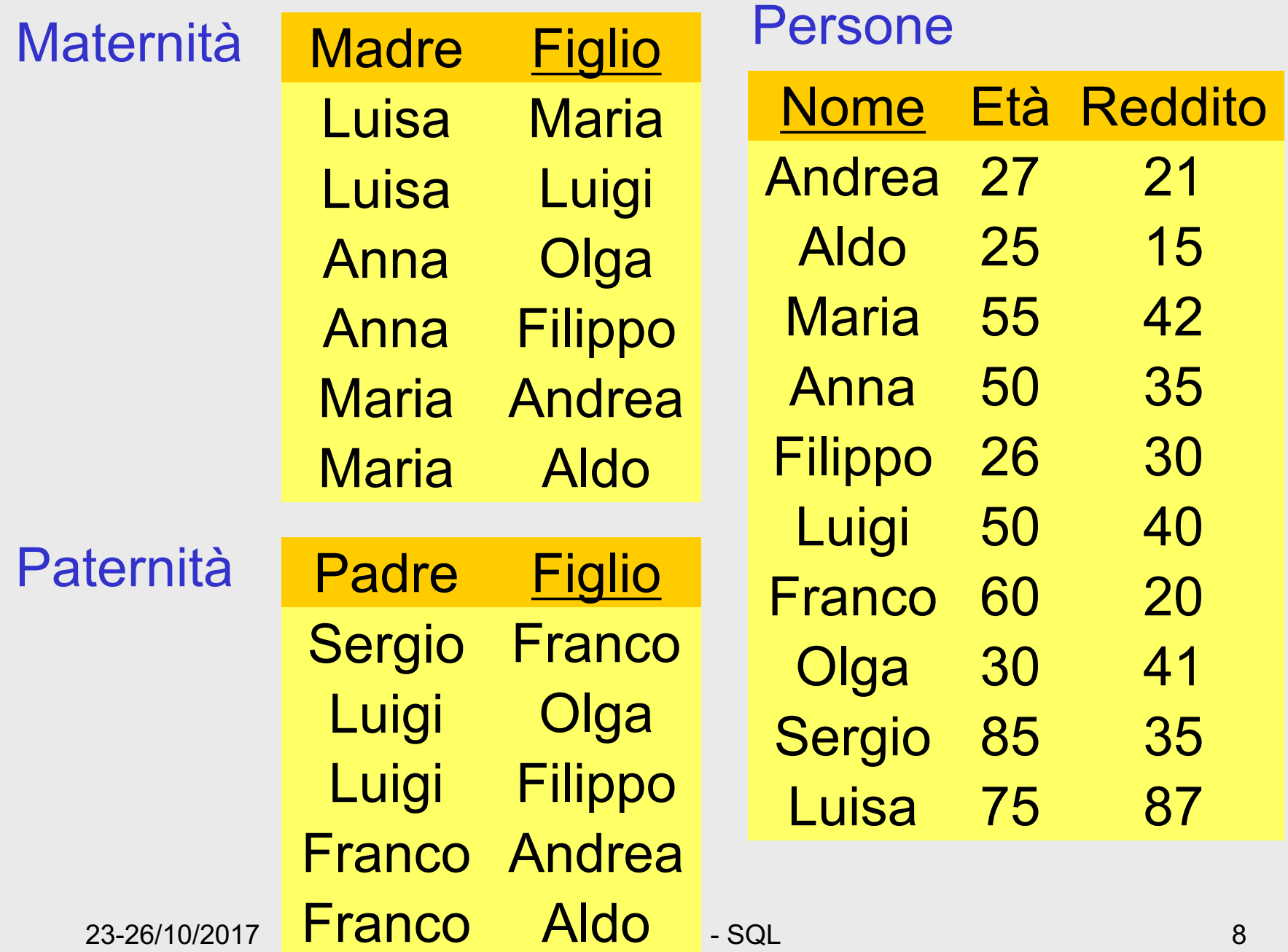

#### **Esercizi**

- Definire la base di dati per gli esercizi
	- installare un sistema
	- creare lo schema
	- creare le relazioni (CREATE TABLE)
	- inserire i dati
	- eseguire le interrogazioni
		- suggerimento, usare schemi diversi set search\_path to <*nome schema*>

```
create table persone ( 
 nome char (10) not null primary key,
 eta numeric not null,
 reddito numeric not null);
create table paternita (
 padre char (10) not null ,
 figlio char (10) not null primary key);
...
insert into Persone values('Andrea',27,21);
```
... insert into Paternita values('Sergio','Franco');

...

# **Istruzione SELECT (versione base)**

SELECT ListaAttributi FROM ListaTabelle [ WHERE Condizione ]

- "target list"
- clausola FROM
- clausola WHERE

## **Intuitivamente**

SELECT ListaAttributi FROM ListaTabelle [ WHERE Condizione ]

- Prodotto cartesiano di ListaTabelle
- Selezione su Condizione
- Proiezione su ListaAttributi

# **Selezione e proiezione**

• Nome e reddito delle persone con meno di trenta anni

PROJ<sub>Nome, Reddito</sub> (SEL<sub>Eta<30</sub> (Persone))

select nome, reddito from persone where  $eta < 30$ 

## **Selezione, senza proiezione**

• Nome, età e reddito delle persone con meno di trenta anni

SEL<sub>Eta<30</sub>(Persone)

select \* from persone where eta < 30

#### **Proiezione, senza selezione**

• Nome e reddito di tutte le persone PROJ<sub>Nome, Reddito</sub>(Persone)

select nome, reddito from persone

#### **Proiezione, con ridenominazione**

• Nome e reddito di tutte le persone REN<sub>Anni</sub>  $\leftarrow$  Eta(PROJ<sub>Nome, Eta</sub>(Persone))

select nome, eta as anni from persone

#### **Proiezione, attenzione**

select madre from maternita

select distinct madre from maternita

#### **Condizione complessa**

select \* from persone where reddito > 25 and (eta <  $30$  or eta >  $60$ )

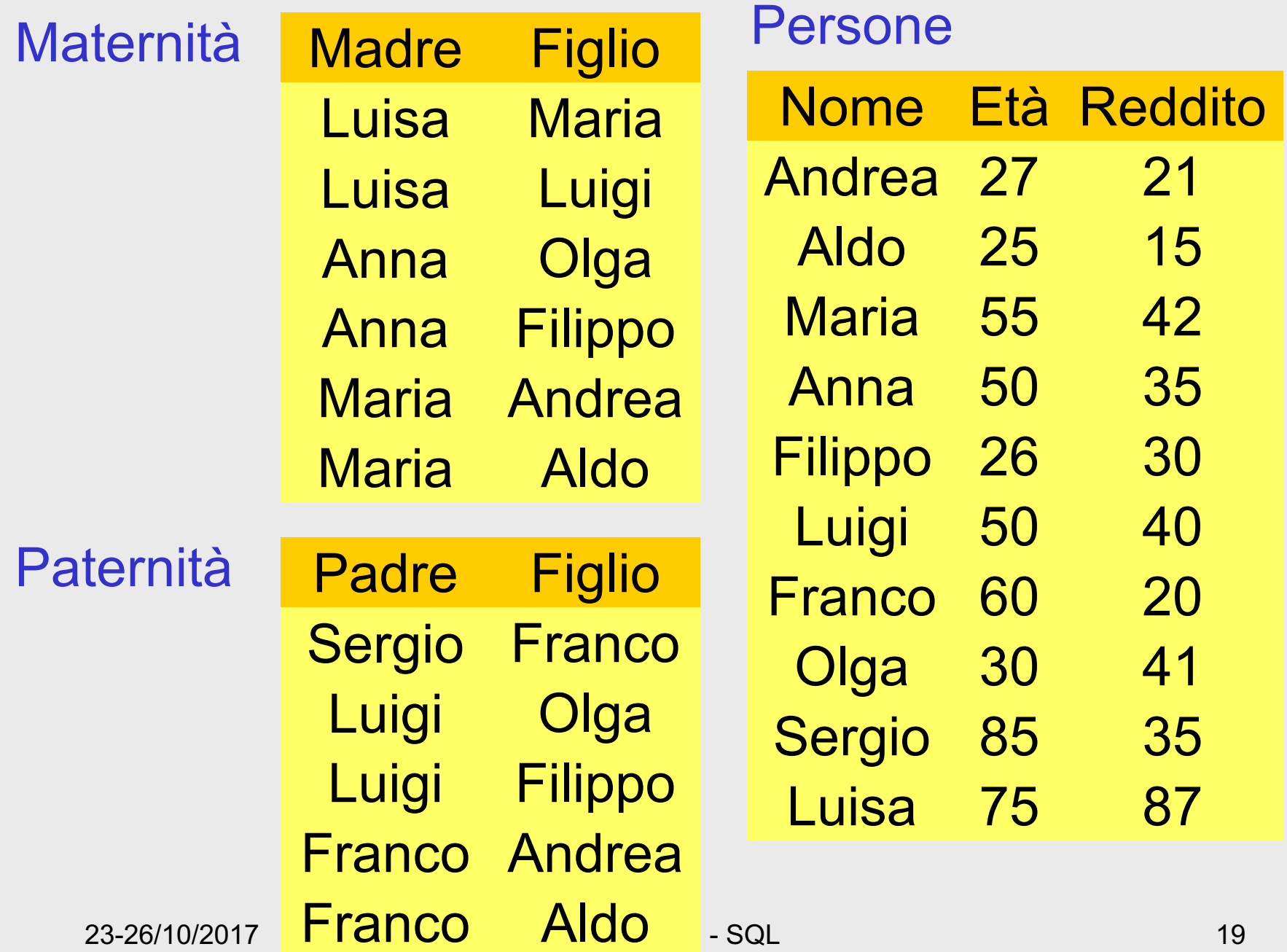

## **Selezione, proiezione e join**

• I padri di persone che guadagnano più di 20

PROJ<sub>Padre</sub>(paternita JOIN Figlio =Nome SEL<sub>Reddito>20</sub> (persone))

select distinct padre from persone, paternita where figlio = nome and reddito > 20 • Le persone che guadagnano più dei rispettivi padri; mostrare nome, reddito e reddito del padre

```
PROJ<sub>Nome, Reddito, RP</sub> (SEL<sub>Reddito>RP</sub>
(REN<sub>NP,EP,RP</sub> \leftarrow Nome, Eta, Reddito(persone)
                  JOIN<sub>NP=Padre</sub>
(paternita JOIN Figlio =Nome persone)))
```
select f.nome, f.reddito, p.reddito from persone p, paternita, persone f where p.nome = padre and figlio = f.nome and f.reddito > p.reddito

## **SELECT, con ridenominazione del risultato**

select figlio, f.reddito as reddito, p.reddito as redditoPadre from persone p, paternita, persone f where  $p$  nome  $=$  padre and figlio  $=$  f.nome and f.reddito > p.reddito

# **Join esplicito**

• Padre e madre di ogni persona

select paternita.figlio,padre, madre from maternita, paternita where paternita.figlio = maternita.figlio

select madre, paternita.figlio, padre from maternita join paternita on paternita.figlio = maternita.figlio • Le persone che guadagnano più dei rispettivi padri; mostrare nome, reddito e reddito del padre

select f.nome, f.reddito, p.reddito from persone p, paternita, persone f where p.nome = padre and figlio = f.nome and f.reddito > p.reddito

select f.nome, f.reddito, p.reddito from (persone p join paternita on p.nome = padre) join persone f on figlio = f.nome where f.reddito > p.reddito

# **Join esterno: "outer join"**

• Padre e, se nota, madre di ogni persona

select paternita.figlio, padre, madre from paternita left join maternita on paternita.figlio = maternita.figlio

select paternita.figlio, padre, madre from paternita left outer join maternita on paternita.figlio = maternita.figlio

• outer e' opzionale

#### **Ordinamento del risultato**

• Nome e reddito delle persone con meno di trenta anni in ordine alfabetico

> select nome, reddito from persone where  $eta < 30$ order by nome

#### **Espressioni nella target list**

select Nome, Reddito/12 as redditoMensile from Persone

# **Condizione** "**LIKE**"

• Le persone che hanno un nome che inizia per 'A' e ha una 'd' come terza lettera

> select \* from persone where nome like 'A\_d%'

## **Gestione dei valori nulli**

#### Impiegati

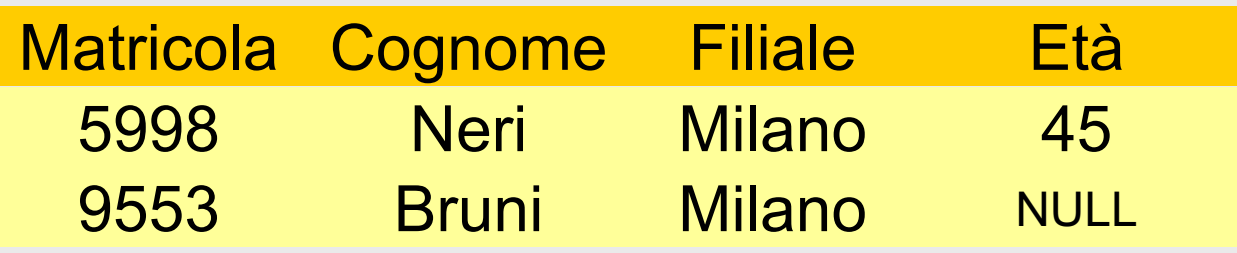

• Gli impiegati la cui età è o potrebbe essere maggiore di 40

SEL <sub>(Età</sub> > 40) OR (Età IS NULL) (Impiegati)

#### **Unione**

select A, B from R union select A , B from S

select A, B from R union all select A , B from S

#### **Notazione posizionale!**

select padre, figlio from paternita union select madre, figlio from maternita

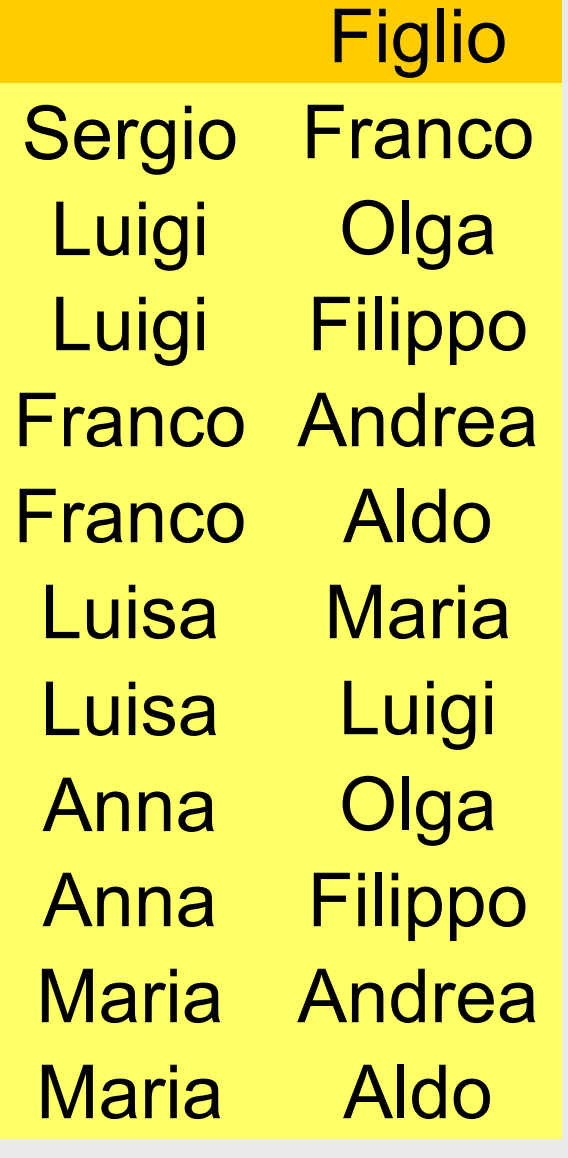

Luisa Maria Anna Anna Maria Andrea Maria Aldo Luisa Luigi **Olga** Filippo Padre Figlio **Luigi** Luigi Filippo Franco Andrea Franco Aldo Sergio Franco**Olga** 

## **Notazione posizionale, 2**

select padre, figlio from paternita union select figlio, madre from maternita

select padre, figlio from paternita union select madre, figlio from maternita

NO!

OK

# **Notazione posizionale, 3**

• Anche con le ridenominazioni non cambia niente:

select padre as genitore, figlio from paternita union select figlio, madre as genitore from maternita

• Corretta:

select padre as genitore, figlio from paternita union select madre as genitore, figlio from maternita

#### **Differenza**

select Nome from Impiegato except select Cognome as Nome from Impiegato

#### **Intersezione**

select Nome from Impiegato intersect select Cognome as Nome from Impiegato
# **Operatori aggregati: COUNT**

• Il numero di figli di Franco

select count(\*) as NumFigliDiFranco from Paternita where Padre = 'Franco'

## **COUNT DISTINCT**

select count(\*) from persone

select count(reddito) from persone

select count(distinct reddito) from persone

#### **Altri operatori aggregati**

- SUM, AVG, MAX, MIN
- Media dei redditi dei figli di Franco

select avg(reddito) from persone join paternita on nome=figlio where padre='Franco'

## **Operatori aggregati e valori nulli**

select avg(reddito) as redditomedio from persone

## **Operatori aggregati e target list**

• un 'interrogazione scorretta:

select nome, max(reddito) from persone

• di chi sarebbe il nome? La target list deve essere omogenea

#### select min(eta), avg(reddito) from persone

## **Operatori aggregati e raggruppamenti**

• Il numero di figli di ciascun padre

select Padre, count(\*) AS NumFigli from paternita group by Padre

# **Condizioni sui gruppi**

• I padri i cui figli hanno un reddito medio maggiore di 25; mostrare padre e reddito medio dei figli

select padre, avg(f.reddito) from persone f join paternita on figlio = nome group by padre having avg(f.reddito) > 25

## **Operatori aggregati e target list**

• un 'interrogazione scorretta:

select nome, max(reddito) from persone

• di chi sarebbe il nome? La target list deve essere omogenea

#### select min(eta), avg(reddito) from persone

#### **Viste**

#### CREATE VIEW AS SELECT …

anche (non in tutti i sistemi)

```
CREATE VIEW AS
SELECT …
UNION
SELECT …
```
#### Vedere esempi svolti il 1/11/2016

# **Interrogazioni nidificate (nested query o subquery)**

- Varie forme di nidificazione
	- nella WHERE
	- nella FROM
	- nella SELECT
- Coerente con i tipi
	- anche Booleano (EXISTS)

## **Nella WHERE**

• sulla base di dati (usata negli esercizi del 24/10/2016)

> Studenti(Matricola, Cognome, Nome) *Esami*(*Studente, Materia, Voto, Data*)

• L'esame con il voto più basso in assoluto select e.\* from esami e where  $e$  voto = (select min(voto) from esami)

## **Correlated subquery**

• Per ogni materia, lo studente che ha preso il voto più basso

> select e<sup>\*</sup> from esami e where  $e$  voto = (select min(voto) from esami where materia = e.materia)

• L'interrogazione interna viene eseguita una volta per ciascuna ennupla della FROM esterna

### **Nella FROM**

• Per ogni materia, l'esame con il voto più basso

> select e.\* from esami e join (select materia, min(voto) as votomin from esami group by materia) m on e.materia = m.materia where e.voto = m.votomin

## **Simile, senza JOIN esplicito**

• Per ogni materia, l'esame con il voto più basso

> select e.\* from esami e join (select materia, min(voto) as votomin from esami group by materia) m on e.materia = m.materia where e.voto = m.votomin

## **Nella FROM**

• Per ogni materia, lo studente con il voto più basso

> select e.\*, s.cognome, s.nome from (esami e join (select materia, min(voto) as votomin from esami group by materia) m on e.materia = m.materia) join studenti s on e.studente = s.matricola where e.voto = m.votomin

## **Ancora nella FROM**

• Tutti gli esami, con il voto più basso nella stessa materia

> select e.\*, m.votomin from esami e join (select materia, min(voto) as votomin from esami group by materia) m on e.materia = m.materia

- Più complessa (per curiosità, non la scriverei mai così):
	- La materia con il voto medio più alto

select materia, votoMedio as votoMedioMax from (select materia, avg(voto) as votoMedio from esami group by materia) as votiMedi, (select max(votoMedio) as mediaMax from (select materia, avg(voto) as votoMedio from esami group by materia) as votiMedi) as votoMedioMax where votoMedio = mediaMax

#### **Altre nidificazioni nella FROM**

• nome e reddito del padre di Franco

select Nome, Reddito from Persone, Paternita where Nome = Padre and Figlio = 'Franco'

select Nome, Reddito from Persone where Nome = ( select Padre from Paternita where Figlio = 'Franco') • Nome e reddito dei padri di persone che guadagnano più di 20

```
select distinct P.Nome, P.Reddito
from Persone P, Paternita, Persone F
where P.Nome = Padre and Figlio = F.Nome 
    and F.Reddito > 20
```
select Nome, Reddito from Persone where Nome in (select Padre from Paternita where Figlio = any (select Nome from Persone where Reddito > 20))

notare la distinct

• In questo caso la nidificazione non aiuta molto

• Nome e reddito dei padri di persone che guadagnano più di 20

```
select distinct P.Nome, P.Reddito
from Persone P, Paternita, Persone F
where P.Nome = Padre and Figlio = F.Nome 
    and F.Reddito > 20
```

```
select Nome, Reddito
from Persone
where Nome in (select Padre
          from Paternita, Persone 
          where Figlio = Nome
          and Reddito > 20)
```
• Nome e reddito dei padri di persone che guadagnano più di 20, con indicazione del reddito del figlio

select distinct P.Nome, P.Reddito, F.Reddito from Persone P, Paternita, Persone F where P.Nome = Padre and Figlio = F.Nome and F.Reddito > 20

select Nome, Reddito, ???? from Persone where Nome in (select Padre from Paternita where Figlio = any (select Nome from Persone where Reddito > 20))

#### **EXISTS**

- Quantificatore esistenziale
- Correlazione fra la sottointerrogazione e le variabili nel resto

Le persone che hanno almeno un figlio

select \* from Persone where exists ( select \*

from Paternita where Padre = Nome) or exists ( select \* from Maternita where Madre = Nome)

• I padri i cui figli guadagnano tutti più di 20

select distinct Padre from Paternita Z where not exists ( select \* from Paternita W, Persone where W.Padre = Z.Padre and W.Figlio = Nome and Reddito <= 20)

• I padri i cui figli guadagnano tutti più di 20

select distinct Padre from Paternita where not exists ( select \* from Persone where Figlio = Nome and Reddito <= 20)

23-26/10/2017 Basi di dati - SQL 64 NO!!! provare ad eseguire per vedere la differenza

• I padri i cui figli guadagnano tutti più di 20

select distinct Padre from Paternita where not exists ( select \* from Persone where Reddito <= 20)

NO!!! provare anche questa

## **Nella SELECT**

- Calcolo di valori con la nidifcazione
- Per ogni esame tutti i dati e il voto medio in quell'esame (correlazione)

select e.\*, (select avg(voto) from esami where materia = e.materia) as votoMedio from esami e

#### **Disgiunzione e unione (ma non sempre)**

```
select * from Persone where Reddito > 30
    union 
select F.*
from Persone F, Paternita, Persone P
where F.Nome = Figlio and Padre = P.Nome 
    and P.Reddito > 30
```
select \* from Persone F where Reddito > 30 or exists (select \* from Paternita, Persone P where F.Nome = Figlio and Padre = P.Nome and P.Reddito > 30)

### **Differenza e nidificazione**

select Nome from Impiegato except select Cognome as Nome from Impiegato

select Nome from Impiegato I where not exists (select \* from Impiegato where Cognome = I.Nome)

### **Operazioni di aggiornamento**

INSERT INTO Persone VALUES ('Mario',25,52)

INSERT INTO Persone(Nome, Reddito, Eta) VALUES('Pino',52,23)

INSERT INTO Persone(Nome, Reddito) VALUES('Lino',55)

INSERT INTO Persone ( Nome ) SELECT Padre FROM Paternita WHERE Padre NOT IN (SELECT Nome FROM Persone)

### **Eliminazione di ennuple**

### DELETE FROM Tabella [ WHERE Condizione ]
DELETE FROM Persone WHERE Eta < 35

## DELETE FROM Paternita WHERE Figlio NOT in (SELECT Nome

FROM Persone)

## DELETE FROM Paternita

## **Modifica di ennuple**

## UPDATE NomeTabella SET Attributo = < Espressione | SELECT … | NULL | DEFAULT > [ WHERE Condizione ]

UPDATE Persone SET Reddito = 45 WHERE Nome = 'Piero'

UPDATE Persone SET Reddito = Reddito \* 1.1 WHERE Eta < 30